The Reconcile allows the user to prepare periodic bank reconciliations. Note that there are several pages of *QBO* windows for this section, and the circled letters from the Quick Reference Table below are disbursed throughout those pages.

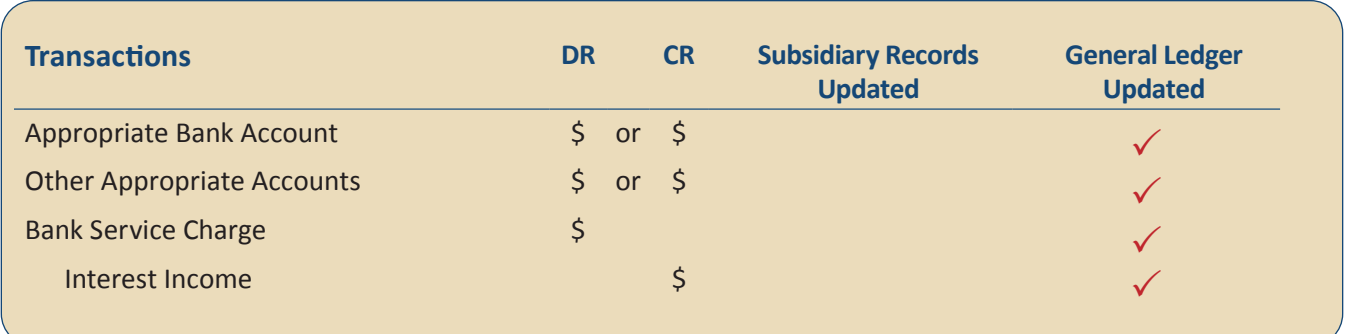

### **Quick Reference Table**

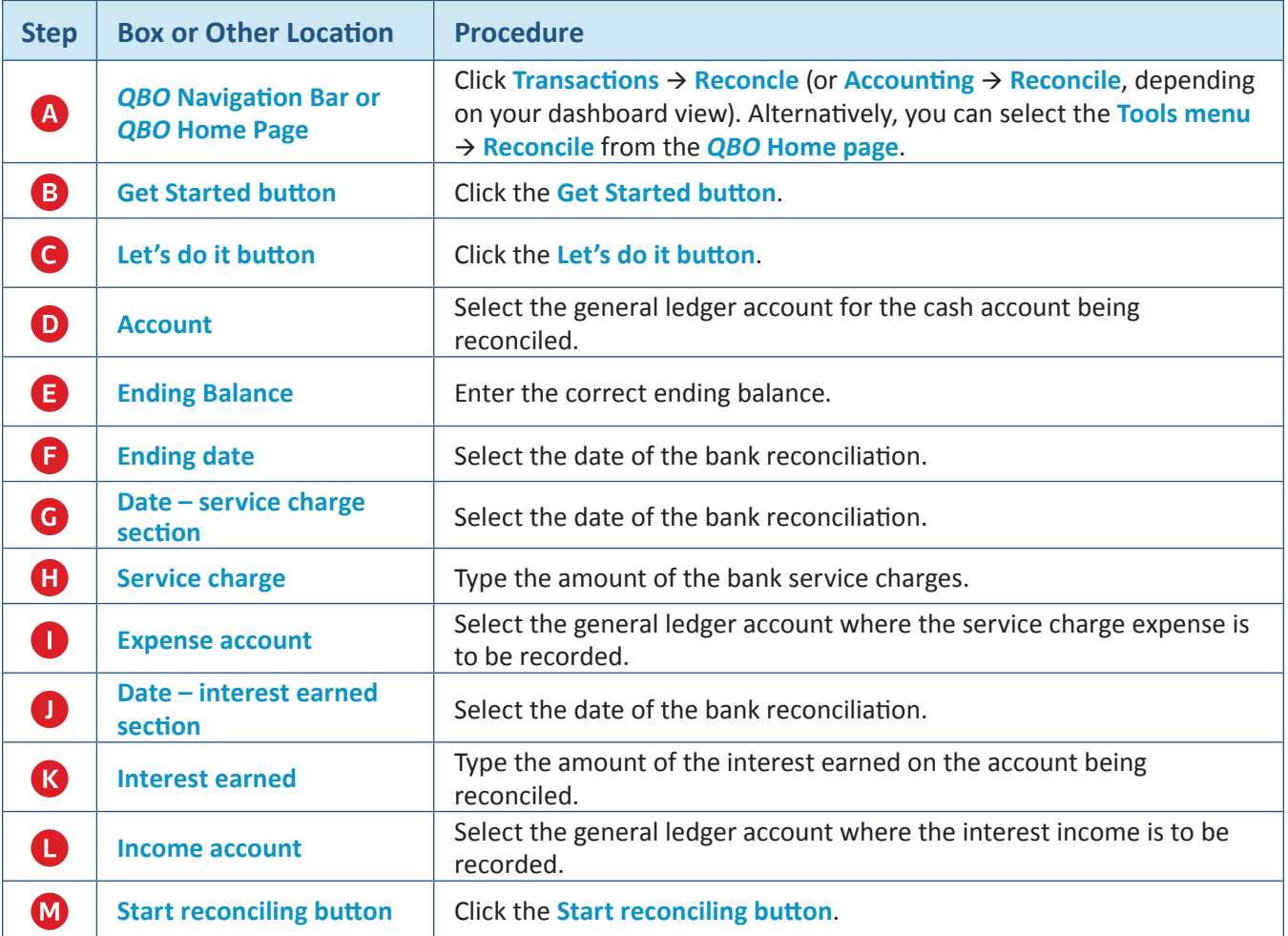

*(continued)*

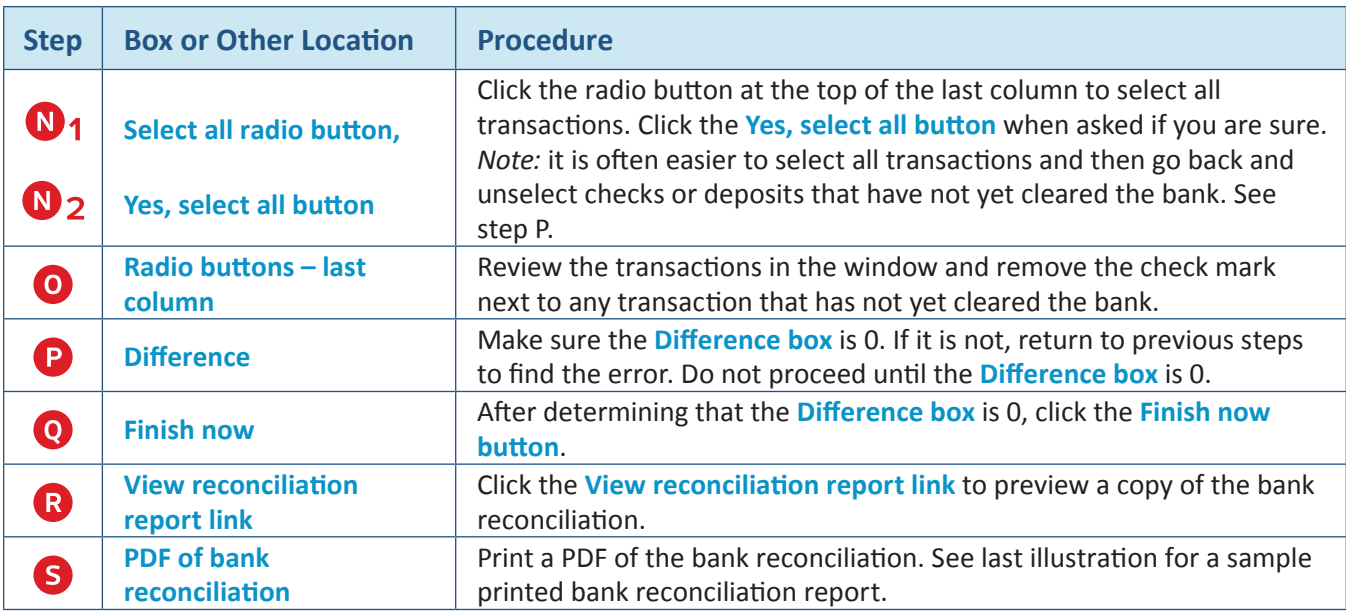

# **Prepare a Bank Reconciliation**  *QBO* **windows**

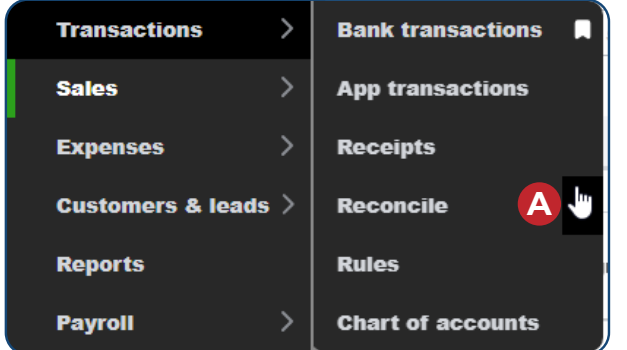

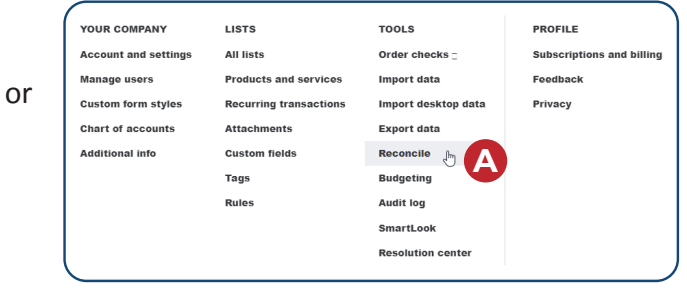

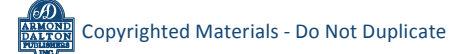

#### *QBO* **windows** *(continued)*

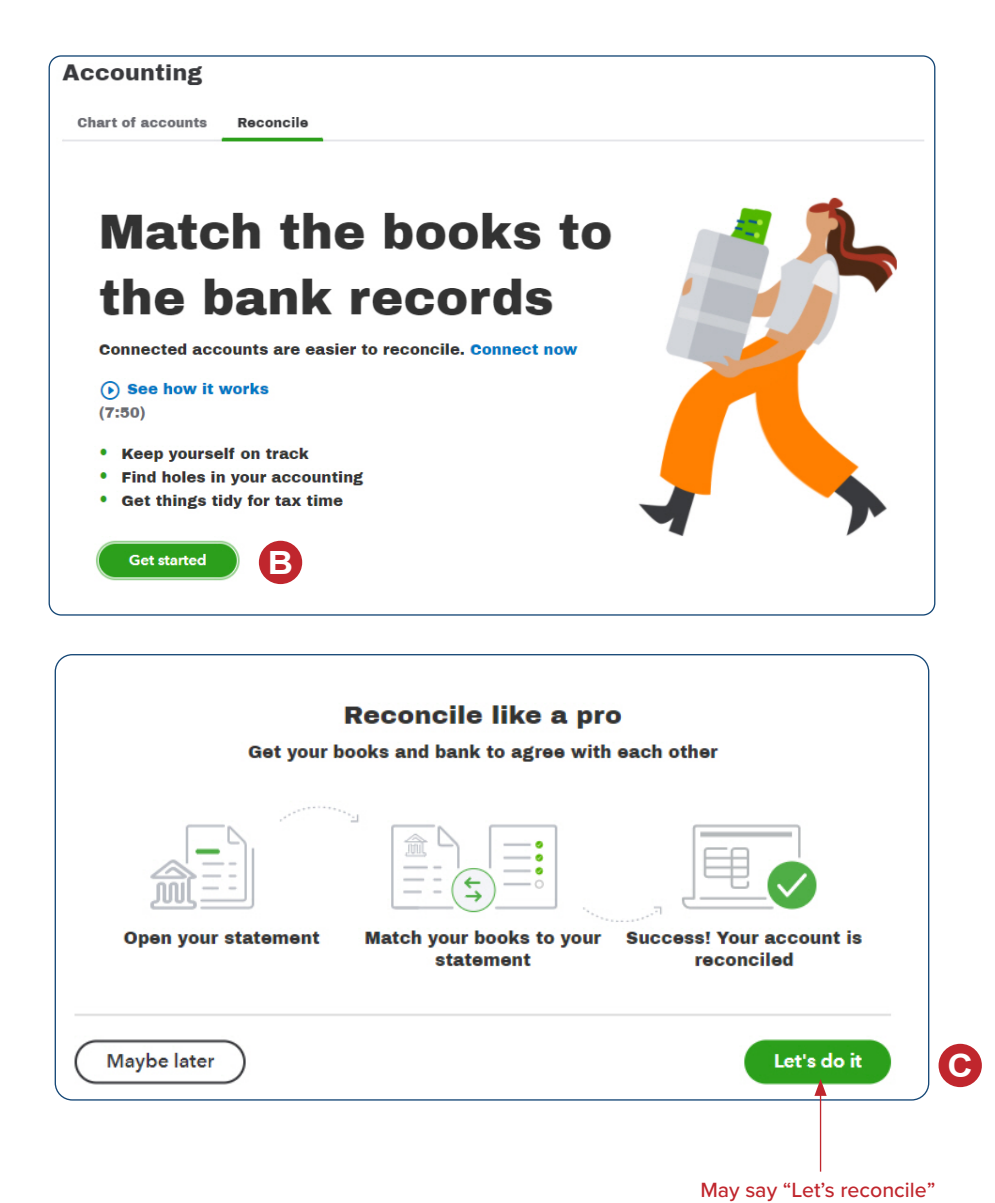

*QBO* **windows** *(continued)*

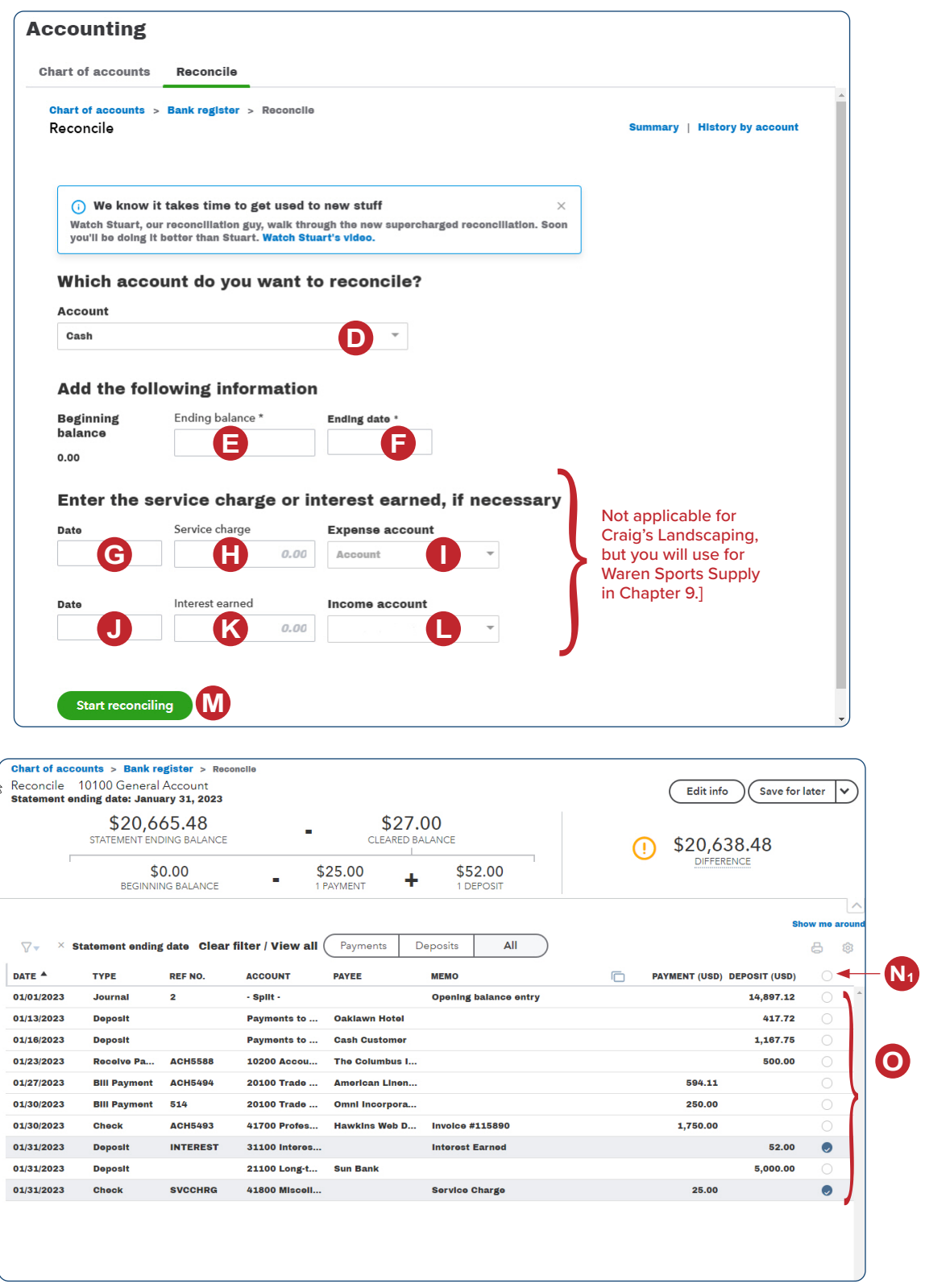

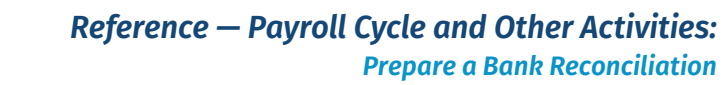

*QBO* **windows** *(continued)*

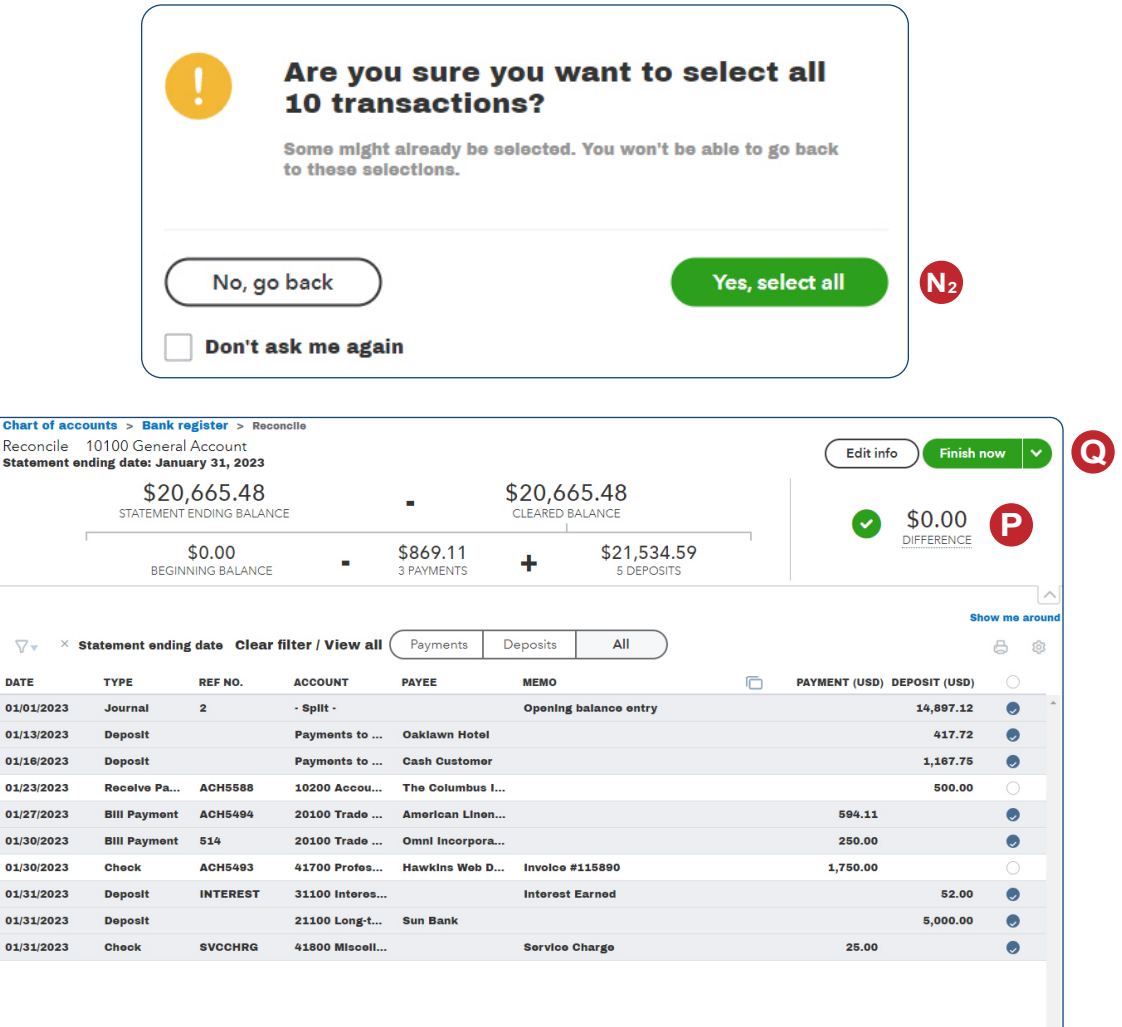

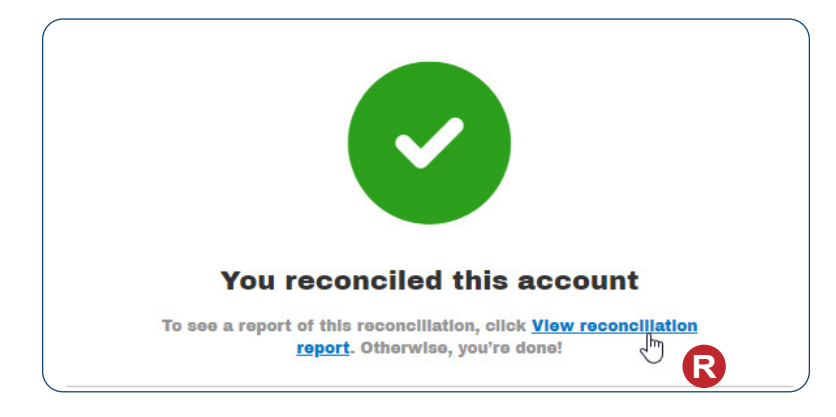

*Reference — Payroll Cycle and Other Activities:* Copyrighted Materials - Do Not Duplicate *Prepare a Bank Reconciliation*

**ARMOND**<br>DALTON

#### *QBO* **windows** *(continued)*

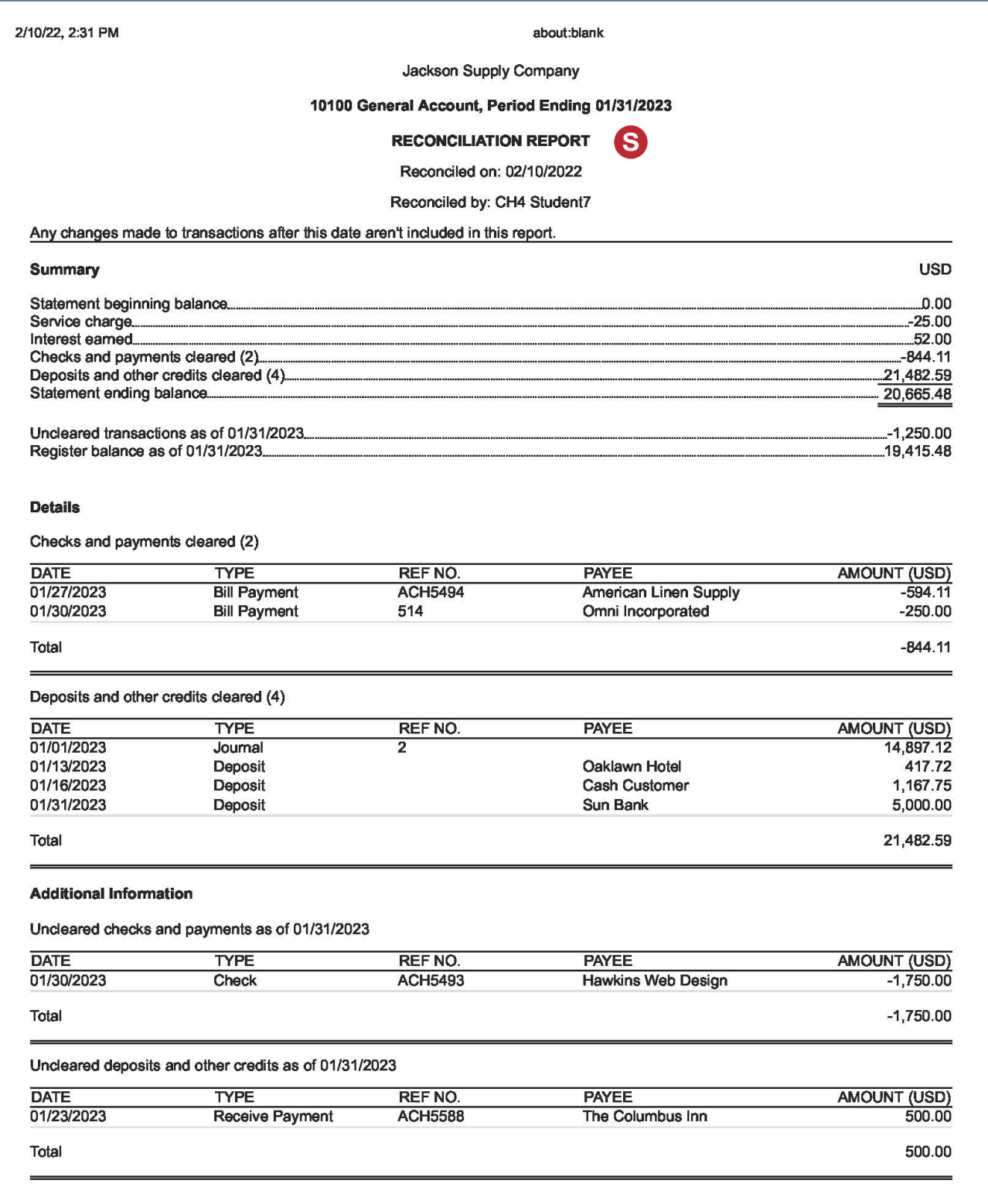

*Reference — Payroll Cycle and Other Activities:*

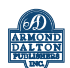